# **TYPO3 Core - Bug #4681**

# **unclear wording and maybe another error too**

2009-09-18 11:45 - Georg Ringer

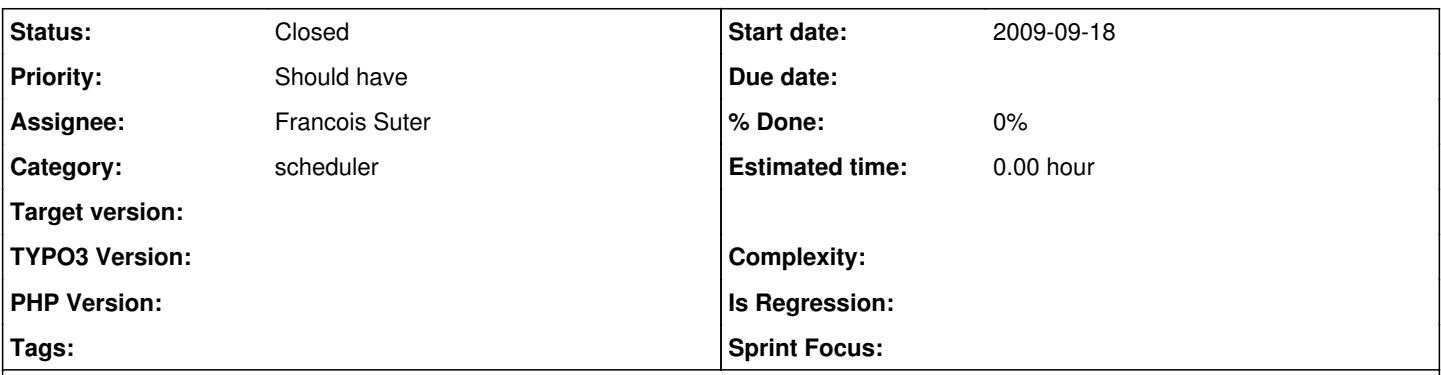

# **Description**

I am trying to get a new task and something fails and the error msg says: "Execution of task "check4 exts - server (check4exts)" failed with the following message: Task failed to execute successfully. Class: tx\_check4exts\_server, UID: 3"

1st problem: wording: UID 3 is nice but in the view "scheduled task" there is no column "uid". So either delete the information from the error text or better add the uid col to the table. This doesn't need much space but would be certainly nice.

2nd problem: after creating the task I get the error message "The selected task class could not be found. You should probably contact the task's developers." The problem is that this message won't be shown to the user again anymore! If the user proceeds, there is no way to get to this message anymore without deleting the task and create it again. if this error is so important it should be stated somewhere again or the task won't be created.

funny 3rd problem: the task works, cause a mail function inside the execute() sends me a mail but I still get the error in the backend (as written in the beginning of the report here)

## **History**

### **#1 - 2009-09-18 11:53 - Georg Ringer**

*- File T3X\_check4exts-0\_0\_0-z-200909181152.t3x added*

sample ext added, tested on current trunk of TYPO3

#### **#2 - 2009-09-18 14:58 - Francois Suter**

- *Status changed from New to Needs Feedback*
- *Assignee set to Francois Suter*

#### Hi Georg,

I agree that the UID should be displayed. I will add it.

About your task failing to execute, it's because you don't return a status from the execute() method. It's supposed to return a boolean, true if it succeeded. So it runs, but reports falsely. RTFM ;-)

About point 2, I didn't get that message. Can you give me the precise steps you took?

#### **#3 - 2009-09-18 18:42 - Georg Ringer**

Hi,

so the wording is wrong because it really can be that the task will be executed. it should be more something like "the status is unclear, nothing returned".

point 2: maybe it is really not reproduceable because it could have been because of a mistake with autoloader because I created the file after placing the hook + creating the task ;) anyway what would be the way without using the autoloader?

#### **#4 - 2009-09-18 19:00 - Francois Suter**

Hi,

so the wording is wrong because it really can be that the task will be executed. it should be more something like "the status is unclear, nothing returned".

I don't agree. The tasks are expected to return a boolean. It's written in the manual and in the phpDoc of the execute() method of tx\_scheduler\_Task. It's the programmer's fault in this case.

point 2: maybe it is really not reproduceable because it could have been because of a mistake with autoloader because I created the file after placing the hook + creating the task ;) anyway what would be the way without using the autoloader?

You can't. The Scheduler expects task classes to be available via the autoloader. Again all that is explained in the manual and developers should follow the guidelines to create properly working tasks.

### **#5 - 2009-09-18 19:03 - Georg Ringer**

ok all my fault - your explanation makes sense!

## **#6 - 2009-09-19 21:40 - Francois Suter**

*- Status changed from Needs Feedback to Closed*

Move to the main TYPO3 bug tracker, see:

<http://bugs.typo3.org/view.php?id=12010>

### **#7 - 2013-12-10 01:24 - Michael Stucki**

*- Category set to scheduler*

### **#8 - 2013-12-10 01:27 - Michael Stucki**

*- Project changed from 739 to TYPO3 Core*

*- Category changed from scheduler to scheduler*

# **Files**

T3X\_check4exts-0\_0\_0-z-200909181152.t3x 14.3 KB 2009-09-18 2009-09-18 Georg Ringer